# **C\_BOWI\_41Q&As**

SAP Certified Application Associate – SAP BusinessObjects Web

### **Pass SAP C\_BOWI\_41 Exam with 100% Guarantee**

Free Download Real Questions & Answers **PDF** and **VCE** file from:

**https://www.leads4pass.com/c\_bowi\_41.html**

100% Passing Guarantee 100% Money Back Assurance

Following Questions and Answers are all new published by SAP Official Exam Center

**C** Instant Download After Purchase

**83 100% Money Back Guarantee** 

365 Days Free Update

**Leads4Pass** 

800,000+ Satisfied Customers

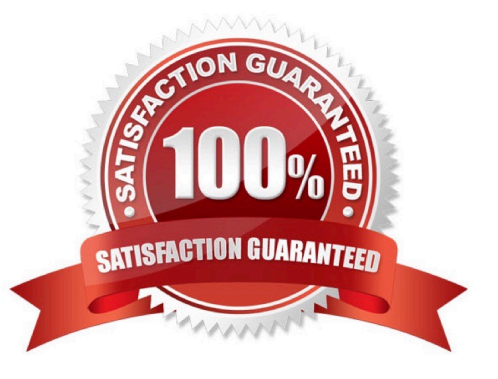

# **Leads4Pass**

#### **QUESTION 1**

Which two are limitations of a detail object?

- A. It cannot be drilled on.
- B. It cannot be used in the report filter.
- C. It cannot be merged in a document.
- D. It cannot be used in the WHERE statement of the query.

Correct Answer: AC

#### **QUESTION 2**

Which two operators are used as calculation context operators?

A. In

- B. Where
- C. Selec
- D. Having

Correct Answer: AB

#### **QUESTION 3**

Which reporting tool should you use to create a Web Intelligence document (WID) directly from an Excel data source?

A. Crystal Reports

- B. Desktop Intelligence
- C. Web Intelligence in InfoView
- D. Web Intelligence Rich Client

Correct Answer: D

#### **QUESTION 4**

Which Web Intelligence component should you use to list the existing variables in a report?

- A. Report Manager
- B. Formula Editor

## **Leads4Pass**

- C. Variable Editor
- D. Slice and Dice Panel

Correct Answer: A

#### **QUESTION 5**

Where in a Web Intelligence report do you view merged objects in BusinessObjects Web Intelligence XI 4.x?

A. Report Properties tab

- B. Data tab
- C. Navigation tab
- D. Object Properties tab
- Correct Answer: B

[Latest C\\_BOWI\\_41 Dumps](https://www.leads4pass.com/c_bowi_41.html) [C\\_BOWI\\_41 PDF Dumps](https://www.leads4pass.com/c_bowi_41.html) [C\\_BOWI\\_41 Study Guide](https://www.leads4pass.com/c_bowi_41.html)